### **BAB III**

## **METODE PENELITIAN**

## **A. Variabel dan Definisi Operasional**

#### **1. Variabel**

Dalam penelitian ini yang menjadi variabel independen adalah citra merek, variabel dependen adalah minat beli konsumen.

 $X = \text{Citra Merek}$ 

 $Y = Minat Beli$ 

#### **2. Definisi Operasional**

# **a. Citra Merek**

Citra merek adalah tingkat persepsi yang dimiliki konsumen untuk mengetahui seberapa besar merek tersebut tersimpan di memori mereka, persepsi tentang merek tersebut didapat dari hasil informasi dan pengalaman sebelumnya dari merek tersebut. Tinggi rendahnya ukuran persepsi dapat diukur dengan indikator-indikator citra merek yaitu: harga, kemasan, pemakai, citra penggunaan, warna, ukuran, desain, manfaat, upaya memperbaiki diri, anggota kelompok, afiliasi, rasa memiliki, memenuhi kebutuhan konsumsi dan memenuhi keinginan konsumsi.

#### **b. Minat Beli**

Minat beli adalah adanya perasaan yang timbul setelah menerima stimulus dari produk yang dilihatnya. Dari stimulus tersebut timbul rasa keinginan untuk mencoba atau mempergunakan produk, sehingga dari keinginan tersebut memunculkan minat beli dari diri konsumen. Tinggi rendahnya minat beli konsumen dapat diukur melalui indikator-indikator minat beli yaitu: membeli produk, merekomendasikan produk ke orang lain, menggambarkan seseorang yang memiliki preferensi utama pada produk tersebut, menggambarkan perilaku seseorang yang selalu mencari informasi mengenai produk yang diminatinya dan mencari informasi untuk mendukung sifat-sifat positif dari produk tersebut.

## **B. Populasi, Sampel dan Teknik Sampling**

### **1. Populasi**

Populasi yang digunakan dalam penelitian ini adalah mahasiswa S1 UINSA Surabaya yang berjumlah 10.319 Mahasiswa. Jumlah tersebut berdasarkan data rekapitulasi mahasiswa aktif studi UIN Sunan Ampel Surabaya Periode 20142 per 12 Mei 2015.

#### **2. Sampel**

Dalam penelitian ini peneliti menggunakan sampel mahasiswa UINSA Surabaya sebanyak 100 orang. Jumlah sampel tersebut telah memenuhi syarat untuk digunakan sebagai sampel penelitian. Hendryadi (2012) Adapun penentuan jumlah sampel yang dikembangkan oleh Roscoe adalah sebagai berikut:

- a. Ukuran sampel yang layak dalam penelitian adalah antara 30 sampai dengan 500.
- b. Bila sampel dibagi dalam kategori (misalnya: pria-wanita, pegawai negeri-swasta dan lain-lain) maka jumlah anggota sampel setiap kategori minimal 30.
- c. Bila dalam penelitian akan melakukan analisis dengan *multivariate* (korelasi atau regresi ganda misalnya), maka jumlah anggota sampel minimal 10 kali dari jumlah variabel yang diteliti. Misalnya variabel penelitiannya ada 5 (independen + dependen), maka jumlah anggota sampel =  $10 \times 5 = 50$ .
- d. Untuk penelitian eksperimen yang sederhana, yang menggunakan kelompok eksperimen dan kelompok kontrol, maka jumlah anggota sampel masing-masing antara 10 s/d 20.

Dalam proses penelitian ini peneliti menyebar kuosioner sebanyak 140 kuosioner. 30 kuosioner berupa kuosioner uji coba dan 110 kuosioner merupakan kuosioner sesungguhnya yang berisi aitem-aitem yang telah valid dan dapat mewakili indikator-indikator variabel citra merek dan minat beli konsumen, 30 kuosioner uji coba disebarkan kepada mahasiswa umum di luar mahasiswa S1 UINSA Surabaya. Sedangkan 110 kuosioner yang berisi aitem-aitem yang telah valid disebarkan secara acak kepada mahasiswa S1 UINSA. Kemudian dari 110 kuosioner tersebut diseleksi dan diambil

sebanyak 100 kuosioner karena dianggap telah memenuhi jumlah sampel yang diperlukan.

#### **3. Teknik Sampling**

Adapun jenis metode pengumpulan sampel yang digunakan dalam penelitian ini menggunakan metode *Simple Random Sampling*. *Random Sampling* menurut Sugiyono (2010: 82) adalah: "Dikatakan *simple* (sederhana) karena pengambilan anggota sample dari populasi dilakukan secara acak tanpa memperhatikan strata yang ada dalam populasi itu".

#### **C. Teknik Pengumpulan Data**

Teknik pengumpulan data dalam penelitian ini menggunakan kuesioner dengan skala likert. Singarimbun dan Effendi (1989 dalam Kisti dan Fardana 2012) Kuesioner digunakan dengan alasan karena jawaban pada kuesioner dapat dimanifestasikan ke dalam angka-angka, tabel analisis statistik dan uraian serta kesimpulan hasil penelitian. Pemilihan kuesioner ini didasarkan pada pertimbangan kemudahan pelaksanaan dan tidak memerlukan waktu yang lama, selain itu data lebih cepat terkumpul dan analisa validitas dan reliabilitasnya cukup sederhana. Kuesioner yang digunakan dalam penelitian ini menggunakan bentuk skala likert yang dimodifikasi, dimana pernyataan tengah (ragu-ragu) dihilangkan dengan tujuan untuk menghindari respon yang bermakna ganda dan kecenderungan subjek penelitian memilih pernyataan yang netral. Butir-butir dalam kuosioner disusun dalam bentuk pernyataanpernyataan yang bersifat mendukung (*favorable*) dan tidak mendukung (*unfavorable*). Pada penelitian ini, peneliti menggunakan empat pilihan jawaban yaitu:  $SS =$  Sangat Setuju,  $S =$  Setuju,  $TS =$  Tidak Setuju dan  $STS =$ Sangat Tidak Setuju.

# Tabel 3.1.

Nilai Skor Jawaban

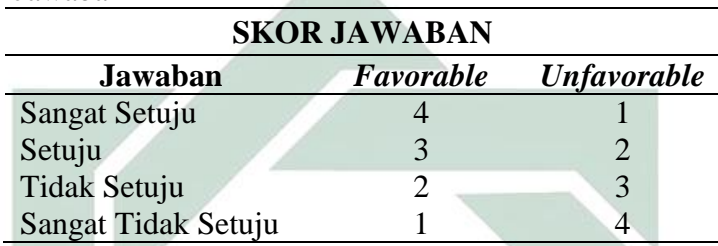

## Tabel 3.2.

*Blue Print* Citra Merek

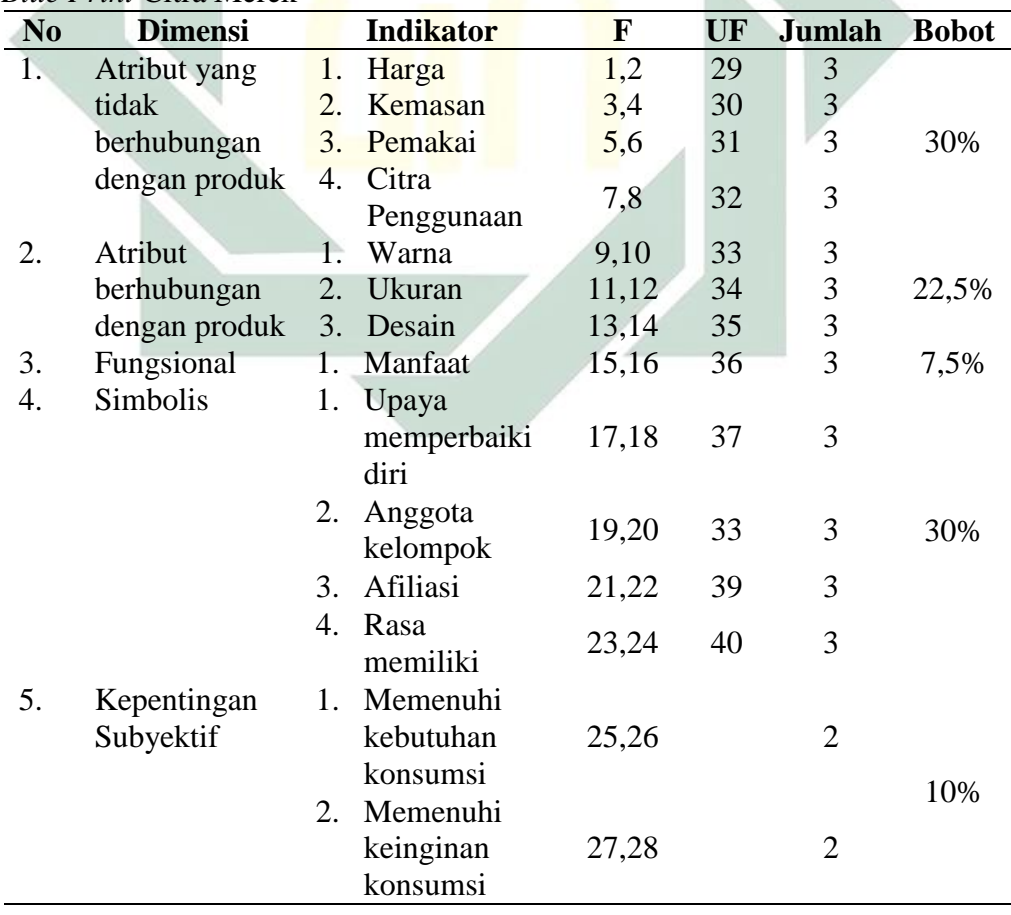

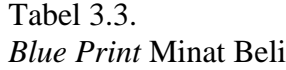

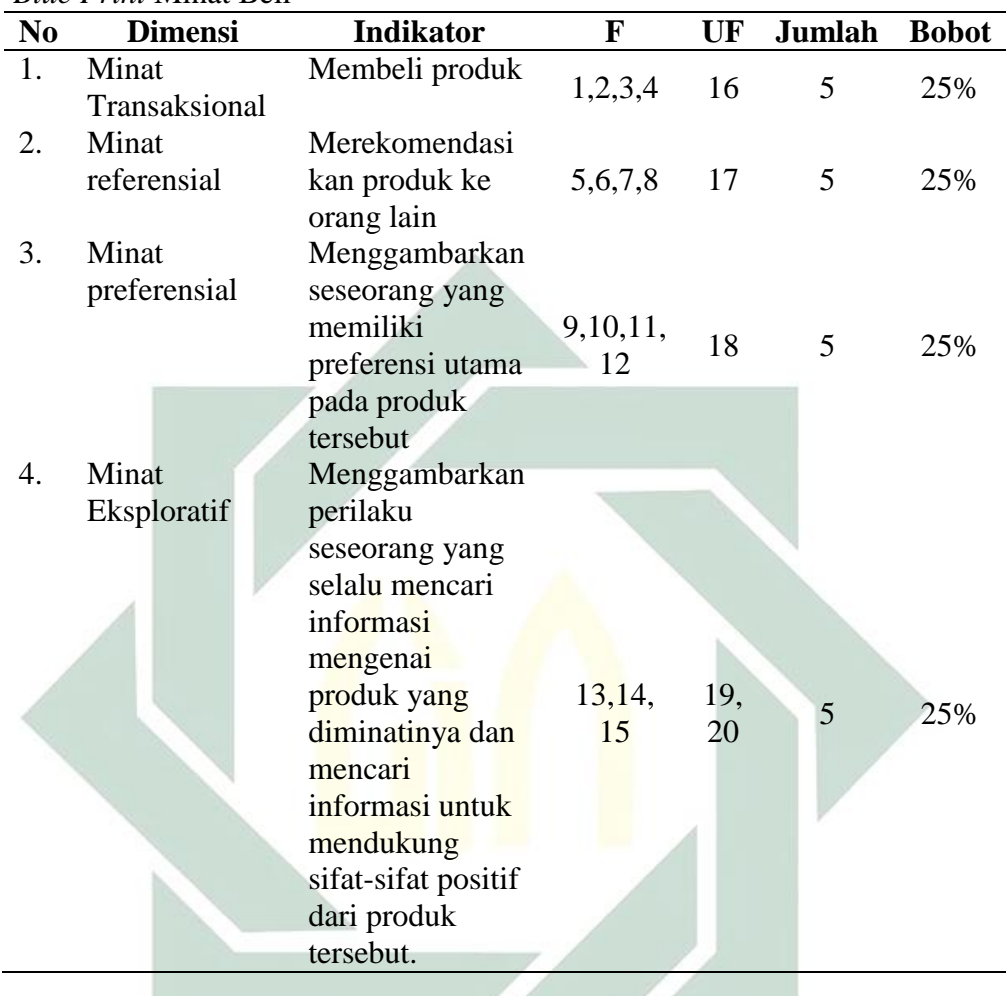

# **D. Validitas dan Reabilitas**

# **1. Uji Validitas**

Validitas berasal dari kata *validity* yang mempunyai arti sejauh mana ketepatan dan kecermatan suatu instrumen pengukuran (tes) dalam melakukan fungsi ukurnya (Azwar, 2006).

## a. Validitas Citra merek

Tabel 3.4. *Case Processing Summary*

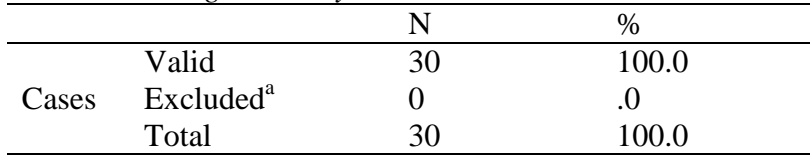

a. Listwise deletion based on all variables in the procedure.

Pada hasil *Case Processing Summary* dapat diketahui bahwa jumlah subyek yang digunakan pada uji coba dalam penelitian ini adalah berjumlah 30 Subyek.

Tabel 3.5.

*Item-Total Statistics*

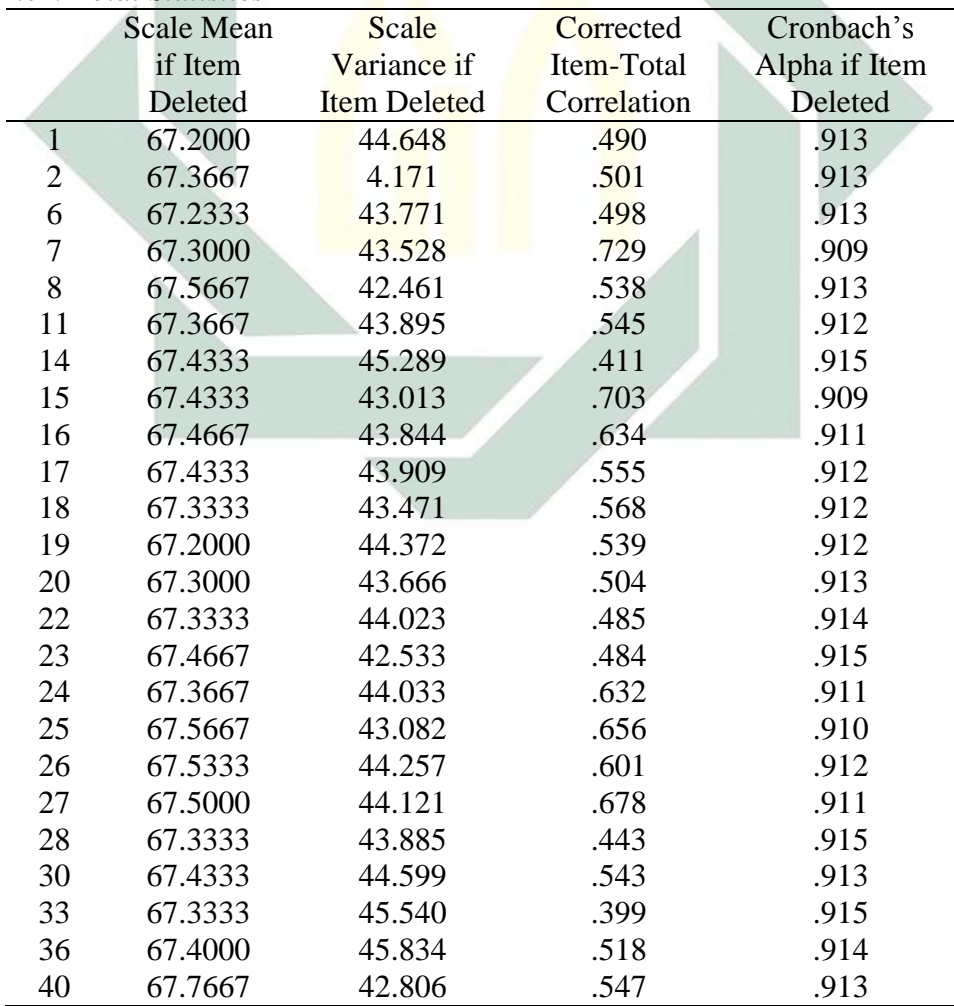

Pada hasil *Item-Total Statistics* dapat di ketahui bahwa N=30 memiliki r table= 0,361. Maka dapat dilihat pada kolom *Corrected Item-Total Correlation* aitem yang valid adalah aitem nomor : 1, 2, 6, 7, 8, 11, 14, 15, 16, 17, 18, 19, 20, 22, 23, 24, 25, 26, 27, 28, 30, 33, 36 dan 40. Dan aitem yang gugur adalah aitem nomor : 3, 4, 5, 9, 10, 12, 13, 21, 29, 31, 32, 34, 35, 37, 38 dan 39.

Sesuai dengan kebutuhan penelitian, peneliti mengambil sejumlah 14 aitem pada saat penelitian final. Aitem tersebut dianggap cukup karena aitemaitem yang diambil mewakili dari setiap indikator citra merek. Pada pemilihan aitem ini peneliti memilih aitem-aitem yaitu nomor : 2, 6, 7, 11, 14, 18, 19, 22, 23, 25, 27, 30, 33 dan 36.

b. Validitas Minat Beli

Tabel 3.6.

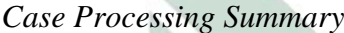

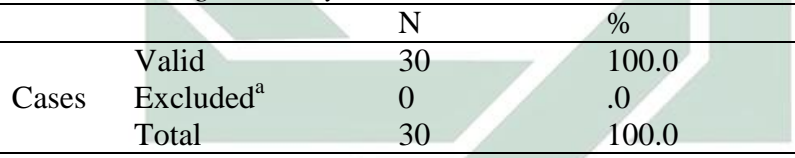

a. Listwise deletion based on all variables in the procedure.

Pada hasil *Case Processing Summary* dapat diketahui bahwa jumlah subyek yang digunakan pada uji coba dalam penelitian ini adalah berjumlah 30 Subyek.

Tabel 3.7 *Item-Total Statistics*

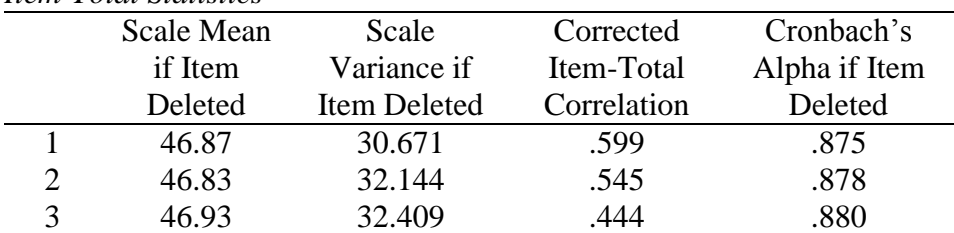

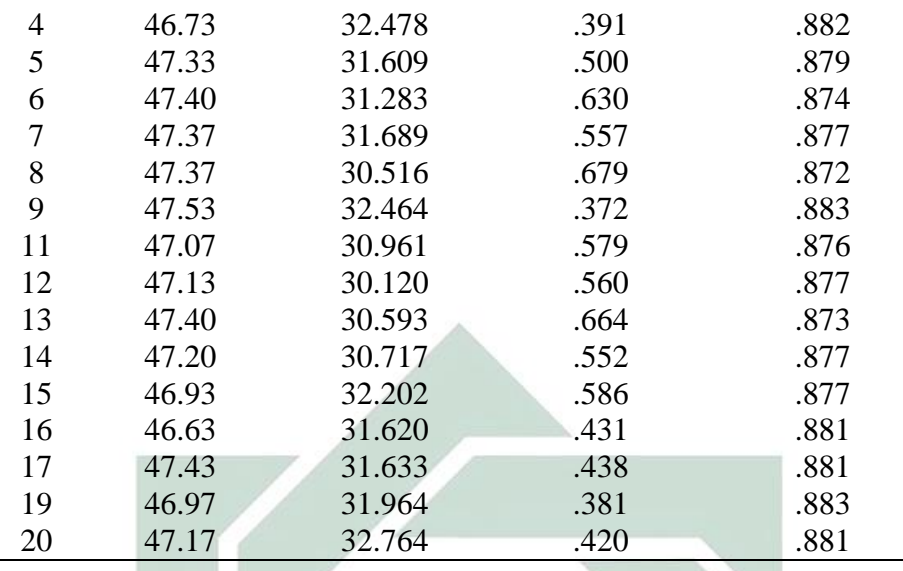

Pada hasil *Item-Total Statistics* dapat di ketahui bahwa N=30 memiliki r table= 0,361. Maka dapat dilihat pada kolom *Corrected Item-Total Correlation* aitem yang valid adalah aitem nomor : 1, 2, 3, 4, 5, 6, 7, 8, 9, 11, 12, 13, 14, 15, 16, 17, 19 dan 20. Dan aitem yang gugur adalah aitem nomor 10 dan 18.

Sesuai dengan kebutuhan penelitian, peneliti mengambil sejumlah 12 aitem pada saat penelitian final. Aitem tersebut dianggap cukup karena aitemaitem yang diambil mewakili dari setiap indikator minat beli. Pada pemilihan aitem ini peneliti memilih aitem-aitem yaitu nomor : 1, 2, 5, 6, 7, 9, 11, 12, 13, 14, 16 dan 20.

#### **2. Uji Reliabilitas**

Reliabilitas menunjukkan sejauh mana suatu alat ukur memiliki keajegan hasil, suatu hasil pengukuran dikatakan baik jika dalam beberapa kali

pelaksanaan pengukuran terhadap subjek yang sama diperoleh hasil yang relatif sama (Azwar, 2006).

Teknik yang digunakan dalam menganalisis hasil reliabilitas skala kecemasan menghadapi penyusunan skripsi adalah rumus *Alpha Cronbach* dengan menggunakan bantuan program SPSS.

Menurut Azwar (2002) tinggi rendahnya reliabilitas secara empirik ditunjukkan oleh suatu angka yang disebut koefisien reliabilitas. Semakin tinggi koefisien korelasi antara hasil ukur akan semakin reliabel. Biasanya koefisien reliabilitas berkisar antara 0 sampai 1, jika koefisien mendekati angka 1.00 berarti semakin tinggi reliabilitasnya.

a. Reabilitas Citra merek

Tabel 3.8 *Reliability Statistics* Cronbach's Alpha N of Items .916 24

Pada hasil *Reliability Statistics* dapat diketahui bahwa nilai *Cronbach's* 

*Alpha* 0,916 yang menunjukkan bahwa data tersebut reliabel.

b. Reabilitas Minat Beli

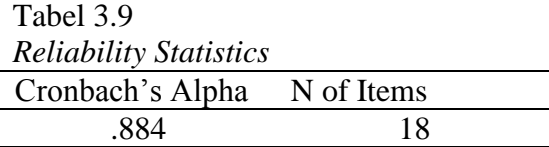

Pada hasil *Reliability Statistics* dapat diketahui bahwa nilai *Cronbach"s* 

*Alpha* 0,884 yang menunjukkan bahwa data tersebut reliabel.

#### **E. Analisis Data**

#### **1. Uji Normalitas**

Ghazali I (2011:160) Uji normalitas bertujuan menguji apakah dalam model regresi, variabel pengganggu atau residual memiliki distribusi normal. Pada prinsipnya normalitas dapat dideteksi dengan melihat penyebaran data (titik) pada sumbu diagonal dari grafik atau dengan melihat histogram dari residualnya. Dasar pengambilan keputusan :

- 1) Jika data menyebar di sekitar garis diagonal dan mengikuti arah garis diagonal atau grafik histogramnya menunjukkan pola distribusi normal, maka model regresi memenuhi asumsi normalitas.
- 2) Jika data menyebar jauh dari diagonal dan/atau tidak mengikuti arah garis diagonal atau grafik histogram tidak menunjukkan pola distribusi normal, maka regresi tidak memenuhi asumsi normalitas.

## **2. Analisis Korelasi** *Product Moment*

Muhid A (2010:95) Analisis korelasi merupakan suatu hubungan antara satu variabel dengan variabel lainnya. Korelasi tersebut bisa secara korelasional dan bisa juga secara kausal. Jika korelasi tersebut tidak menunjukkan sebab akibat, maka korelasi tersebut dikatakan korelasional, artinya sifat hubungan variabel satu dengan variabel lainnya tidak jelas mana variabel sebab dan mana variabel akibat. Sebaliknya, jika korelasi tersebut menunjukkan sifat sebab akibat, maka korelasinya dikatakan kausal, artinya variabel yang satu merupakan sebab dan variabel lainnya merupakan akibat.

Terdapat dua rumus yang digunakan untuk menghitung koefisien korelasi, yaitu sebagai berikut:

a. 
$$
r_{XY} = \frac{\sum xy}{\sqrt{(\sum X^2)(\sum Y^2)}}
$$
  
\nb.  $r = \frac{N(\sum XY) - (\sum X \sum Y)}{\sqrt{N\sum X^2 - (\sum X)^2} \left[N\sum Y^2 - (\sum Y)^2\right]}}$